## Preparazione alle Olimpiadi di Informatica

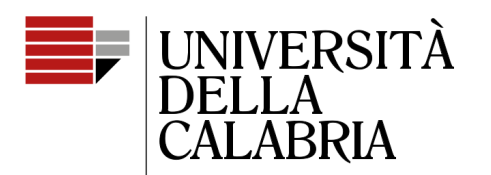

il Campus per eccellenza

#### **Introduzione, complessità computazionale e algoritmi di ordinamento**

Mario Alviano

#### Obiettivi del corso

- Prepararvi al mondo del Competitive Programing
- Presentarvi diverse strutture dati e algoritmi
- Darvi suggerimenti su come approcciare i problemi
- Appassionarvi all'informatica

Non è un corso introduttivo alla programmazione

## **Strumenti**

- $\cdot$  C++
- In laboratorio useremo Linux
- $\bullet$  Editor di testo (gedit) + compilazione con  $q++$
- Non useremo alcun IDE
- Esercizi da edizioni precedenti di Olimpiaidi Informatiche
	- <https://training.olinfo.it/#/overview>

#### Testo di riferimento

• <https://cses.fi/book/index.html>

#### Competitive Programmer's Handbook

Antti Laaksonen

Draft July 3, 2018

## Background richiesto

- Rudimenti di C/C++
	- Variabili, costanti e letterali
	- Scope di una variabile
	- Tipi base: int, short, long long, float, double, char, bool, …
	- Array monodimensionali e multidimensionali
	- Puntatori e aritmetica dei puntatori
	- Lettura e scrittura da standard stream e da file: printf, scanf, cin, cout, …
	- Direttive al preprocessore: #include, #define, …
	- Dichiarazione e invocazione di funzioni
	- Ricorsione
- Filesystem: dove vengono salvati i file
- Un minimo di comprensione degli errori dati dal compilatore

## Competitive Programming

- Generalmente 3-4 problemi da risolvere in breve tempo
- Bisogna programmare velocemente
- Non bisognerà mantenere il codice
- Preferire semplicità e velocità a robustezza e stabilità
- **Bisogna implementare tutto live**

## **Setup**

- Includiamo tutta la libreria standard: <bits/stdc++.h>
- Usiamo il namespace std
- Compiliamo con  $g++$ 
	- Per compilatori vecchi usare il flag  $-std = c++0x$  o  $-std = c++11$
- Eseguiamo con ./a.out
- Frecce su/giù per ripetere i comandi

```
#include <bits/stdc++.h>
using namespace std;
int main() \{// solution comes here
```

```
malvi@pandora:~/tmp$ q++ hello.cc
malvi@pandora:~/tmp$ ./a.out
Hello, World!
malvi@pandora:~/tmp$ g++ hello.cc
```
#### **Macro**

- Spesso dovrete inserire stampe/codice temporaneo
- Meglio usare una macro

```
#include <bits/stdc++.h>
using namespace std:
#ifdef TEST
    define DEBUG(x) cout << (x) << endl
#else
    define DEBUG(x)
#endif
\intint main() {
    DEBUG("You have to compile with -DTEST to see me!");
```
 $malvi@pandora:~/tmp$ q++ macro.cc$ malvi@pandora:~/tmp\$ ./a.out malvi@pandora:~/tmp\$ g++ macro.cc -DTEST malvi@pandora:~/tmp\$ ./a.out You have to compile with -DTEST to see me! malvi@pandora:~/tmp\$

#### Complessità computazionale

- Stima dell'efficienza di un algoritmo
- Quante operazioni per un input di lunghezza n?

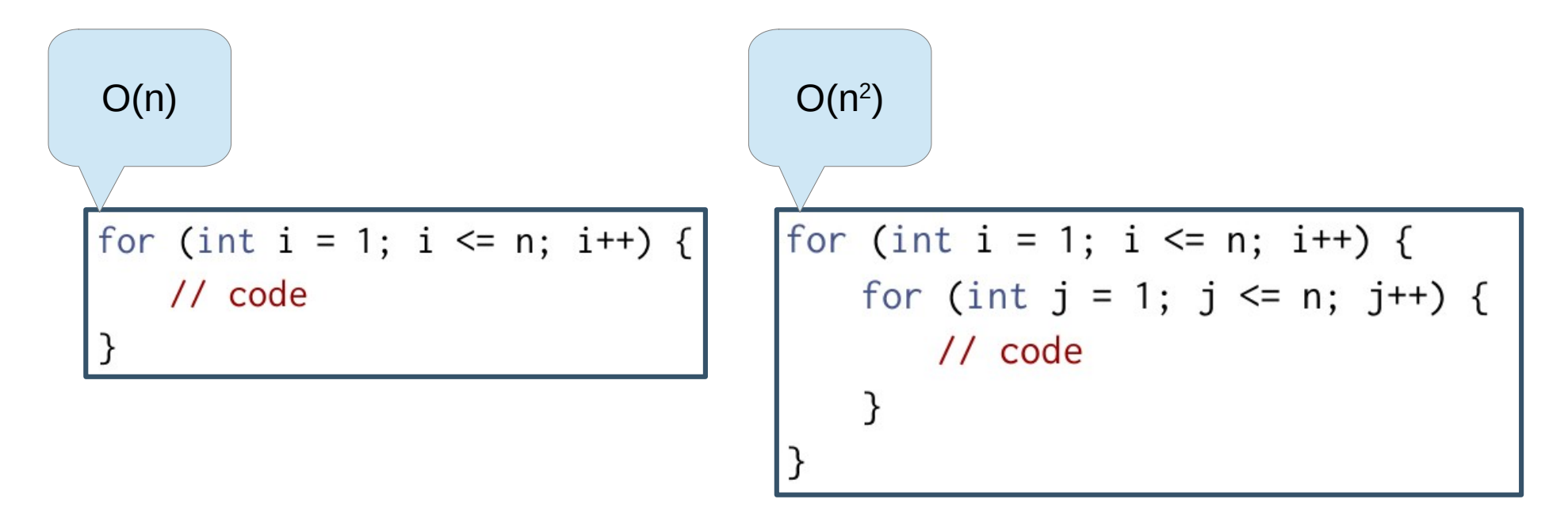

## Classi di complessità

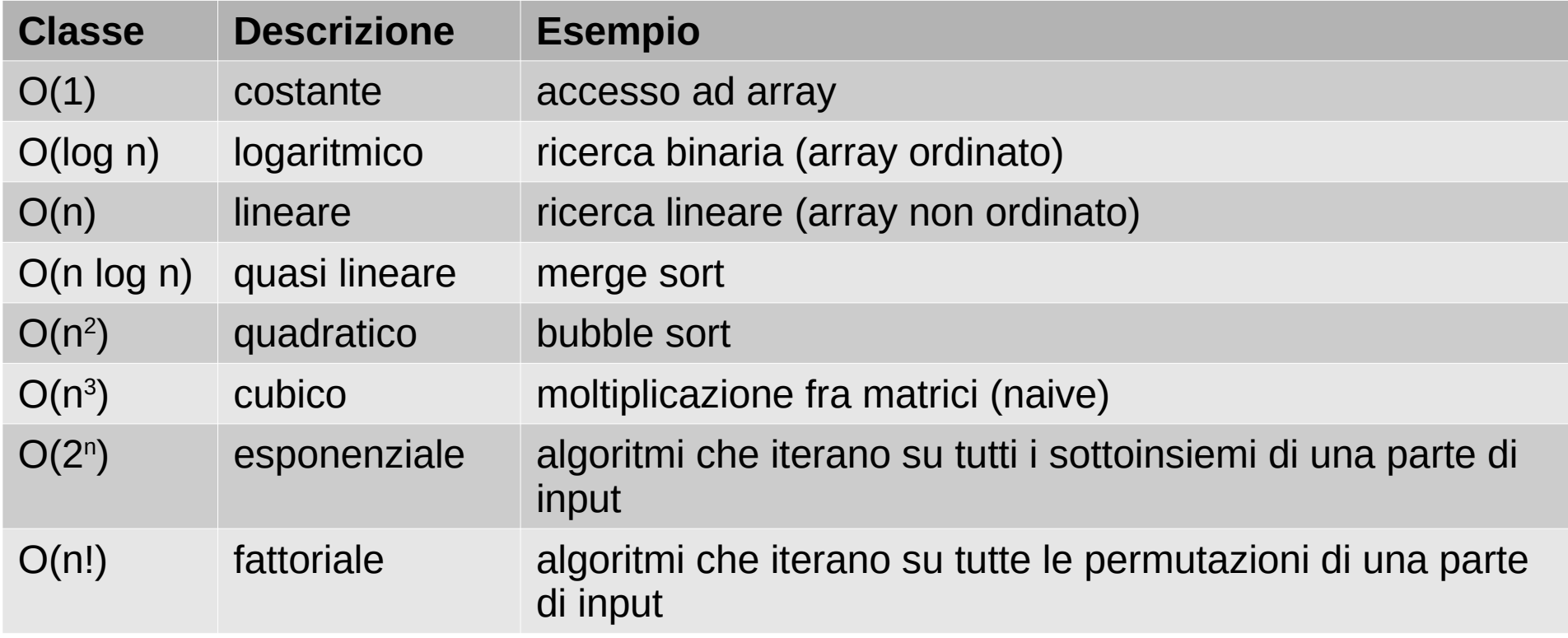

#### Stima dell'efficienza richiesta

- Ogni challenge dichiara la dimensione dell'input
- Può indicare che tipo di algoritmo implementare

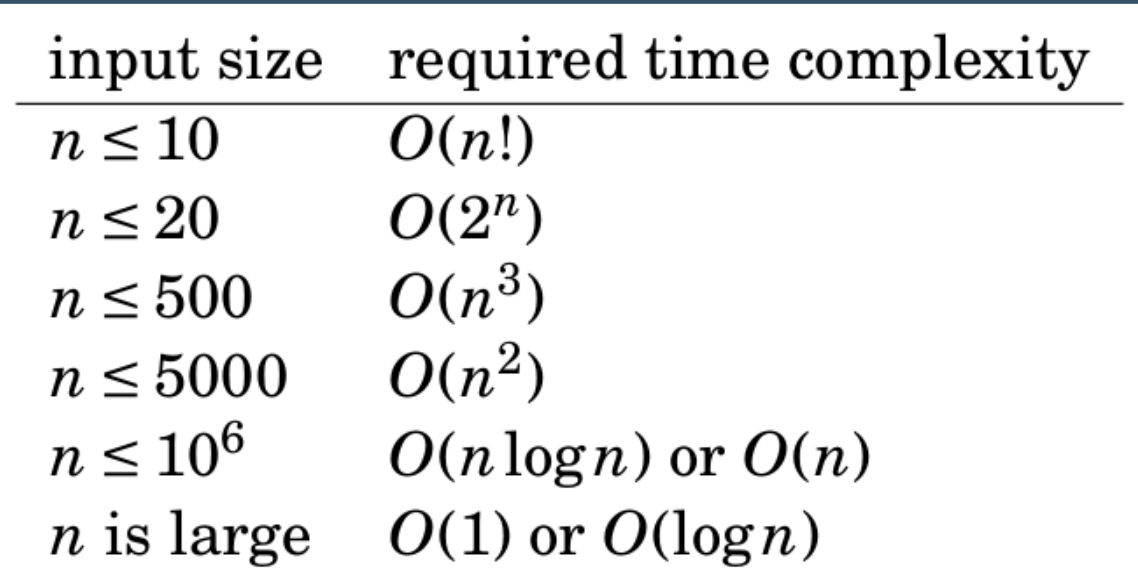

#### Maximum Subarray Sum (1)

Given an array of n numbers, our task is to calculate the maximum subarray sum, i.e., the largest possible sum of a sequence of consecutive values in the array.

## Maximum Subarray Sum (2)

Indice iniziale Indice finale Iterazione sugli elementi del subarray Complessità O(n<sup>3</sup> )

#### Maximum Subarray Sum (3)

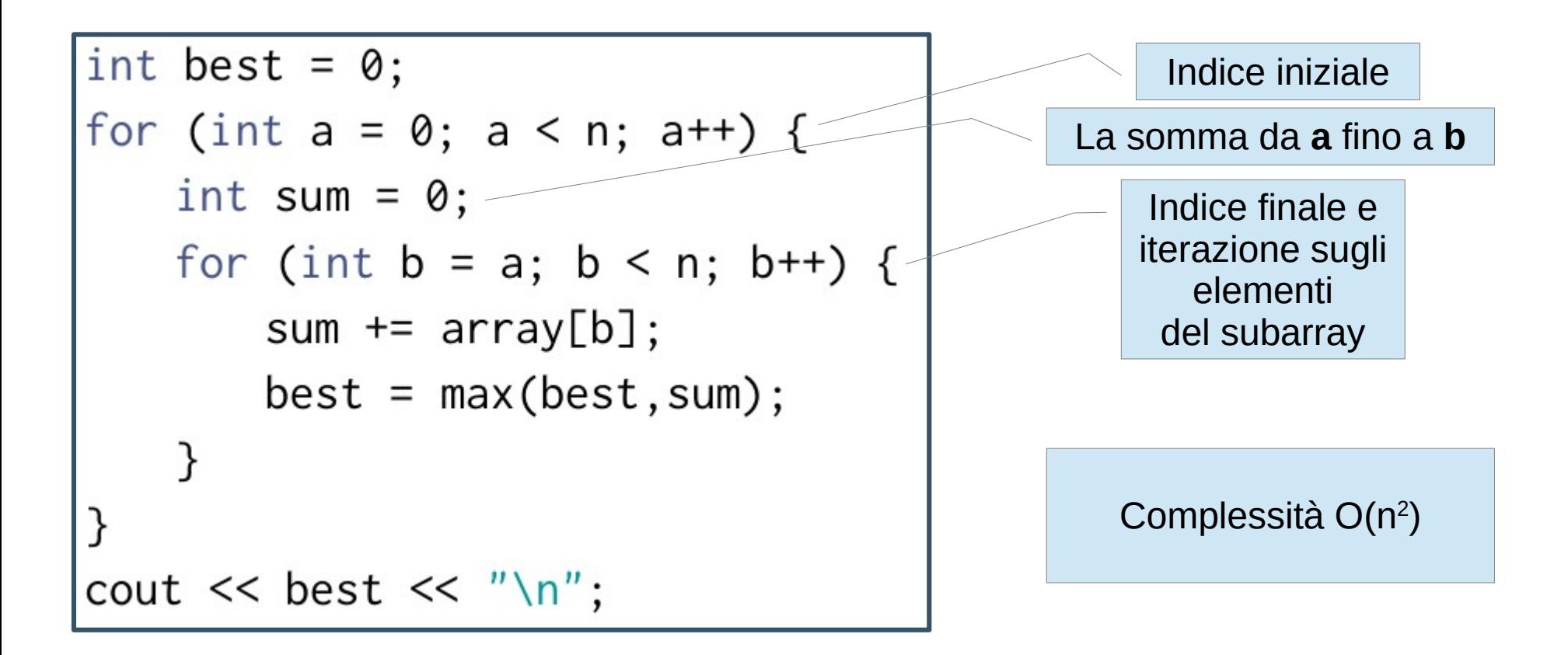

## Maximum Subarray Sum (4)

- Algoritmo di Kadane
	- $\,$  Se n=1, return b $_{1}$  := s $_{1}$  := max(array[0], 0)
	- $\,$  Se n=2, return b $_{_2}$  := max(s $_{_1}$ , s $_{_2}$  := max(array[1], s $_{_1}$ +array[1]))
	- Calcoliamo la soluzione sui primi k elementi dalla soluzione dei primi k-1 elementi

```
int best = 0, sum = 0;
for (int k = 0; k < n; k^{++}) {
   sum = max(array[k], sum+array[k]),best = max(best, sum);cout << best << "\n";
```
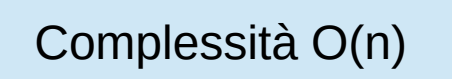

## Maximum Subarray Sum (5)

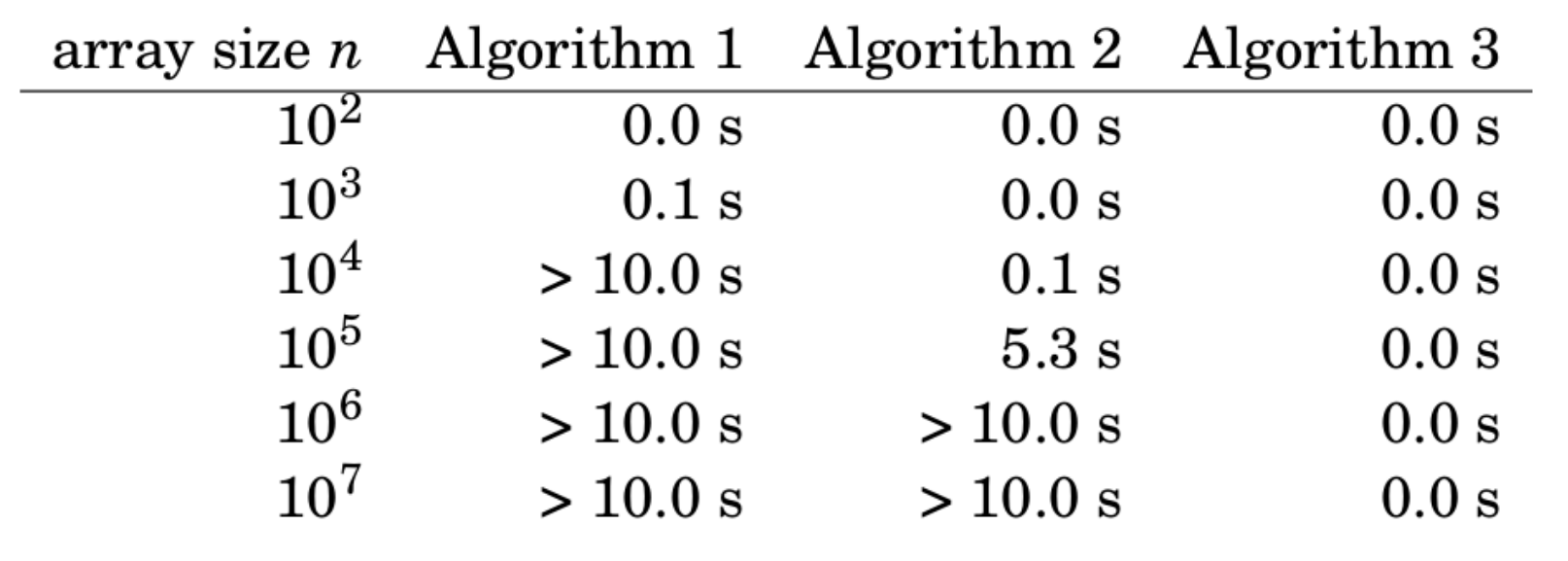

## Algoritmi di ordinamento

Given an array that contains n elements, your task is to sort the elements in increasing order.

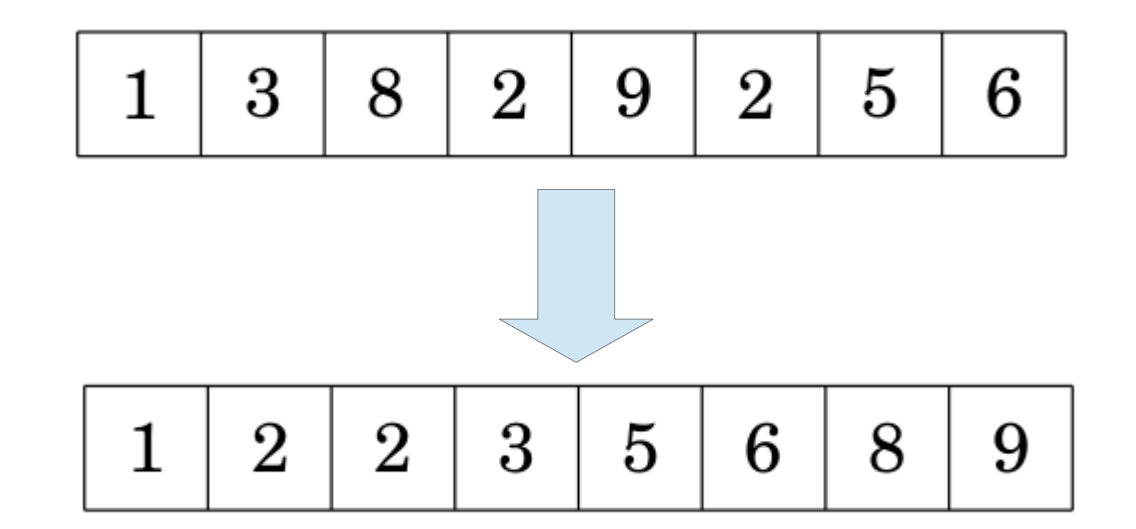

## Bubble Sort (1)

- L'algoritmo esegue n iterazioni
- Ogni iterazione ordina elementi consecutivi

```
| for (int i = 0; i < n; i++) {
    for (int j = 0; j < n-1; j++) {
        if (array[j] > array[j+1]) {
            swap(\text{array}[j], \text{array}[j+1]),O(n^2)
```
## Bubble Sort (2)

Prima iterazione

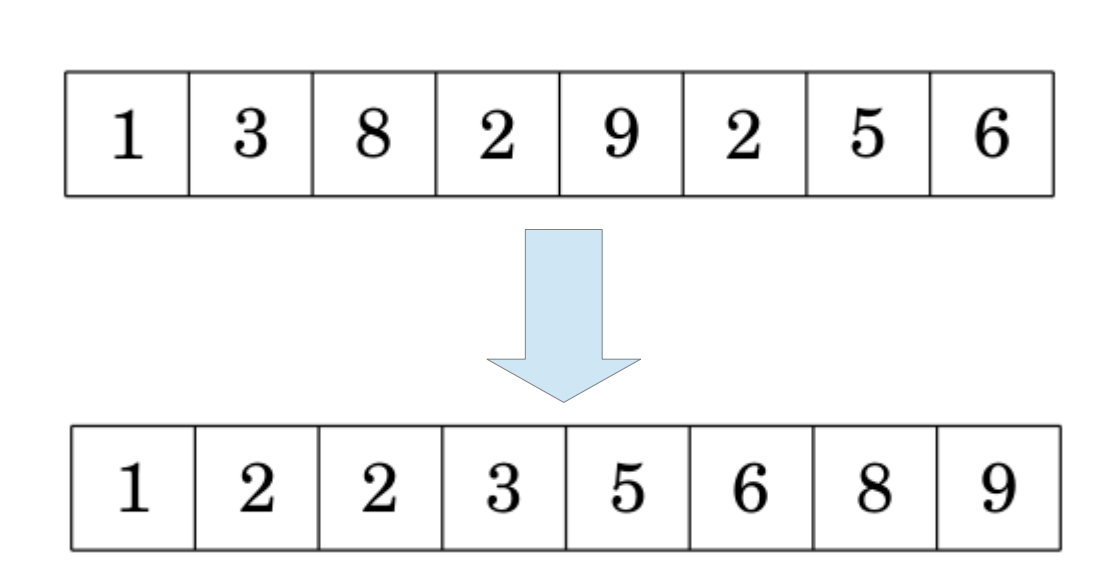

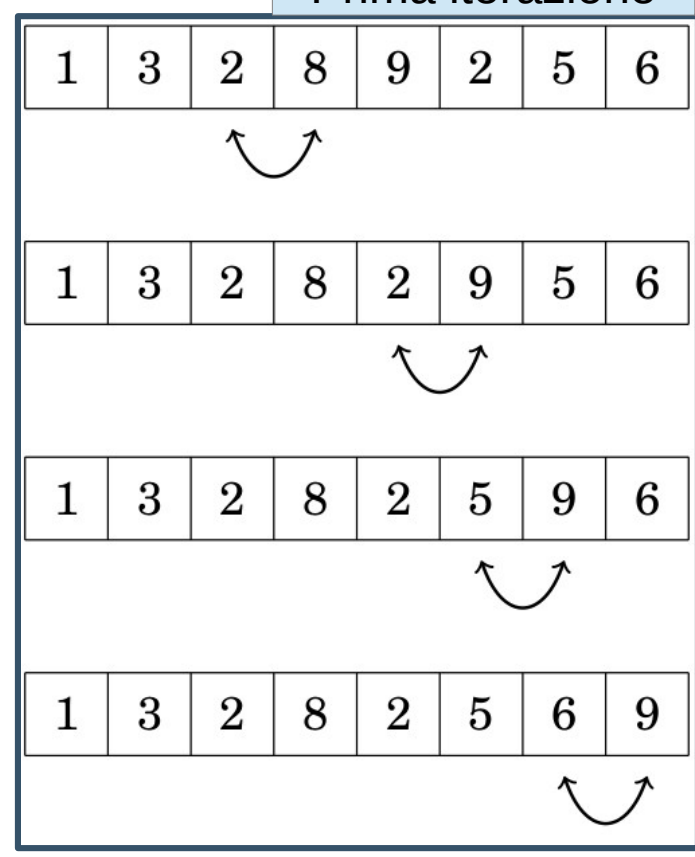

## Merge Sort (1)

- 1)Dividi l'array a metà
- 2)Ordina le due metà
- 3)Unisci le due metà in modo ordinato

Algoritmo ricorsivo

Caso base: array di 1 elemento

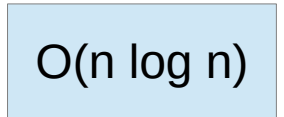

## Merge Sort (2)

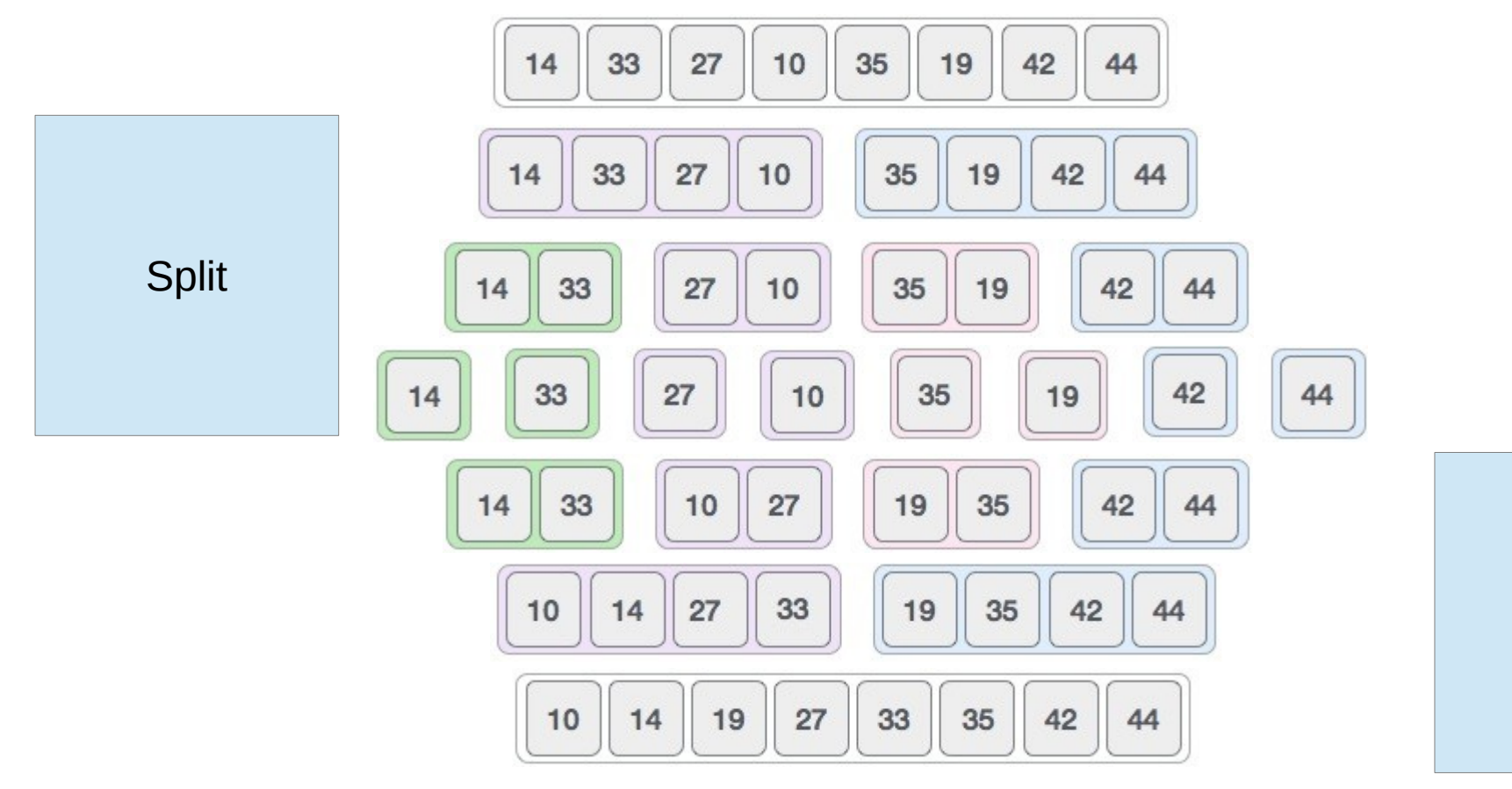

Merge

## Merge Sort (3)

```
void merge sort(int a[], int from, int to) {
   // base case: array of size 1 (already sorted)
    if(from >= to) return:
```

```
// split in the middle and sort the two halves
int mid = (from + to) / 2:
merge sort(a, from, mid);
merge sort(a, mid + 1, to);
```
// merge the sorted arrays into a sorted array  $m$ erge $(a, from, mid, to)$ ;

```
void merge(int a[], int from, int mid, int to) {
    // temporary array to save the sorted array
    int \t{mp[to - from + 1]}int i = from:int j = mid + 1;
    int k = 0:
    while(i \le= mid && j \le= to) {
        // tmp[k] is the smaller among a[i] and a[j]if(a[i] < a[i]) \{ \text{tmp}[k++) = a[i++) ; \}else { tmp[k++) = a[j++); }
```

```
// copy remaining elements (only one loop is executed)
while(i <= mid) { tmp[k++) = a[i++); }
while(j <= to) { tmp[k++) = a[j++); }
```

```
// copy back the sorted array
for(int i = from; i <= to; i++) a[i] = tmp[i - from];
```
## Il suono dell'ordinamento (1)

- Selection Sort
	- A ogni iterazione seleziona il minimo elemento
- Insertion Sort
	- Inizia con lista vuota e inserisci in modo ordinato
- Ouick Sort
	- Seleziona un elemento (pivot) e sposta tutti gli elementi minori del pivot alla sinistra del pivot
- Heap Sort
	- Come insertion sort, ma usa un heap per trovare il massimo elemento
- Radix Sort
	- Raggruppa per cifra meno (o più) significativa, ricorsivamente
- std::sort
	- Più o meno quick sort + heap sort

<https://www.youtube.com/watch?v=kPRA0W1kECg>

## Il suono dell'ordinamento (2)

- std::stable sort
	- Merge sort (se la memoria è sufficiente)
- Shell Sort
	- Come bubble sort, ma confronta prima gli elementi più lontani e via via quelli più vicini
- Cocktail Shaker Sort
	- Come bubble sort, ma nelle due direzioni
- Gnome Sort
	- Come bubble sort, ma la bolla sale fino a trovare il suo posto
- Bitonic Sort
	- Merge sort tramite circuiti (fortemente parallelo)
- Bogo Sort (o Stupid Sort)
	- Genera permutazioni finché gli elementi sono ordinati

<https://www.youtube.com/watch?v=kPRA0W1kECg>

#### Confronto fra i principali

<https://www.youtube.com/watch?v=kPRA0W1kECg>

# Counting Sort (1)

- L'ordinamento non si può fare in meno di O(n log n)
- A meno di limitazioni nell'input
- Se ogni elemento è un intero nell'intervallo [0..c], con c relativamente piccolo, allora counting sort ordina in O(n)

Array di c+1 contatori (bookkeeping)

## Counting Sort (2)

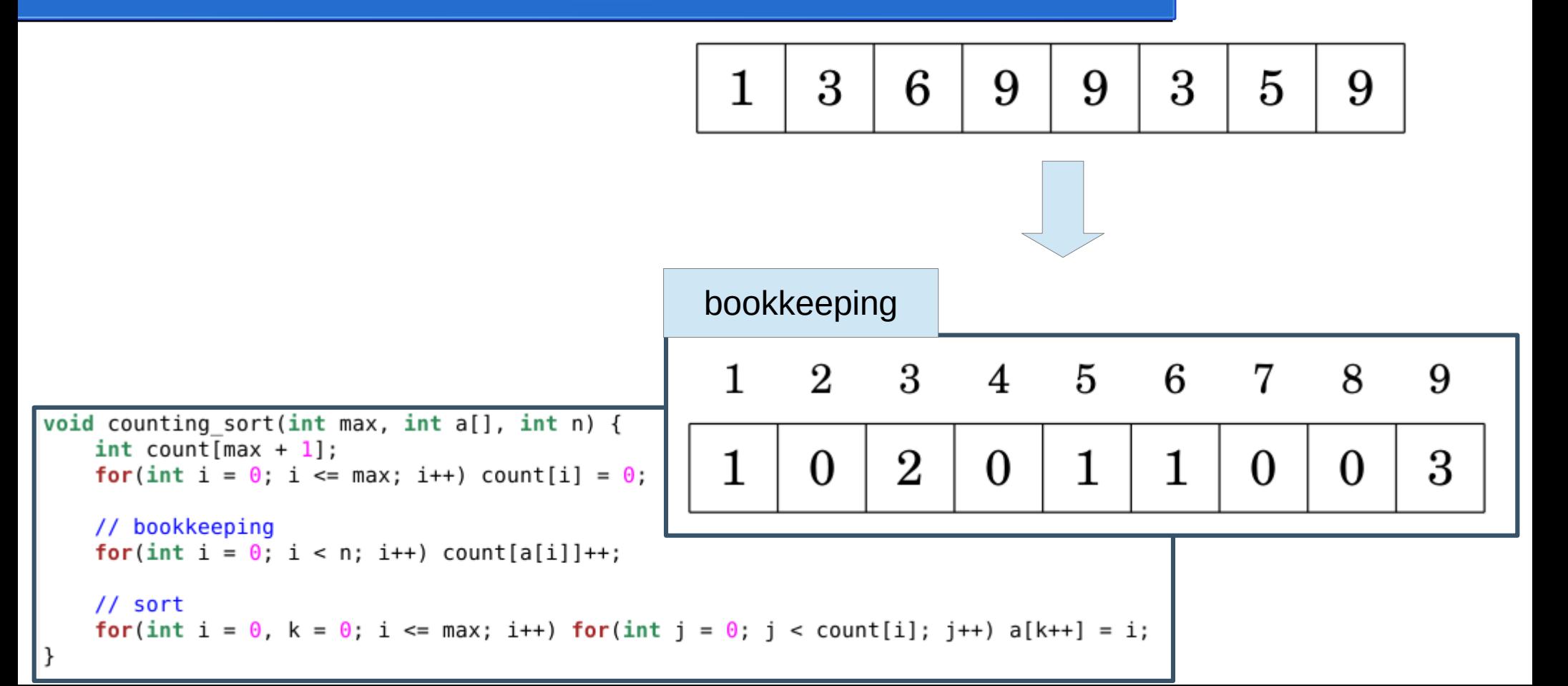

## Algoritmo di ordinamento nella libreria standard (1)

- In genere è preferibile usare implementazioni esistenti
- Risparmiamo tempo (e bug)
- sort(array, array  $+$  #elementi)
- sort(array, array + #elementi, funzione di confronto)
- stable sort(array, array + #elementi)
- stable sort(array, array + #elementi, funzione di confronto)

## Algoritmo di ordinamento nella libreria standard (2)

```
void print(int a[], int n) {
    for(int i = \theta; i < n; i++) cout << a[i] << " ";
    \cot \lt \lt \end{math}bool greater than(\text{int } a, \text{int } b) {
    return a > b;
\mathsf{int}\ \mathsf{main}() \ \{int a[] = \{1, 3, 6, 9, 9, 3, 5, 9\};print(a, 8);sort(a, a + 8);
    print(a, 8);sort(a, a + 8, greater than);
    print(a, 8);return <math>0
```
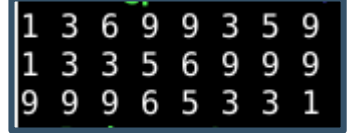

#### Ricerca lineare

• Problema: dato un array e un elemento, trovare l'indice dell'elemento nell'array.

$$
\begin{array}{|l|}\nfor (int i = 0; i < n; i++) {\n if (array[i] == x) {\n // x found at index i\n }\n}
$$

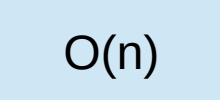

## Ricerca binaria

- Se l'array è ordinato, possiamo cercare in O(log n)
- Idea: guarda l'elemento centrale e scarta metà dell'array (come quando cerchi una parola in un dizionario)
- Se dobbiamo cercare spesso (ad es., n volte), può convenire

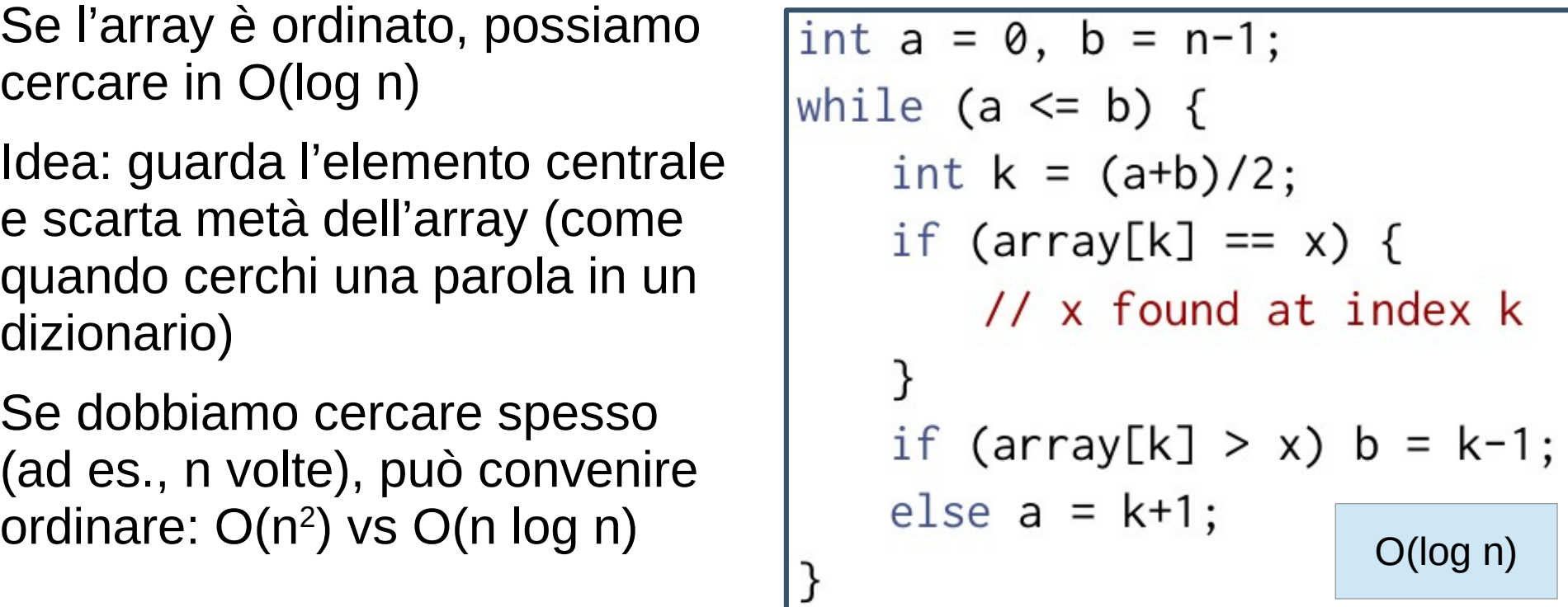

## Ricerca binaria tramite libreria standard (1)

- lower bound(array, array + #elementi, valore)
	- indirizzo del primo elemento >= valore
- upper bound(array, array + #elementi, valore)
	- indirizzo del primo elemento > valore
- equal range(array, array + #elementi, valore)
	- combinazione dei due bound

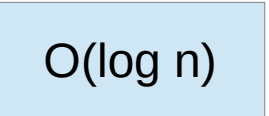

## Ricerca binaria tramite libreria standard (2)

```
int a[] = \{1, 3, 6, 9, 9, 3, 5, 9\};print(a. 8):
      sort(a, a + 8);
      print(a, 8);\{auto res = lower bound(a, a + 8, 4);
          cout << "first element >= 4 is a[" << (res - a) << "] = " << *res << endl:
      }
      \{auto res = upper bound(a, a + 8, 5);
          cout << "first element > 5 is a[" << (res - a) << "] = " << *res << endl;
          auto res = equal range(a, a + 8, 3);
          cout << "first element >= 3 is a[" << (res.first - a) << "] = " << *res.first << "; ";
          cout << "first element > 3 is a[" << (res.second - a) << "] = " << *res.second << "; ";
          cout << "there are " << (res.second - res.first) << " occurrences of 3" << endl;
1 3 6 9 9 3 5 9
```

```
13356999
|first element >= 4 is a[3] = 5
|first element > 5 is a[4] = 6
|first element >= 3 is a[1] = 3; first element > 3 is a[3] = 5; there are 2 occurrences of 3
```
## Esercizi suggeriti

- Oral exam (threshold)
	- Usare counting sort
- Scenic Walkway (walkway)
	- Ordinare per altezza crescente e calcolare la minima differenza H[i] H[i-k-1]
- Anno luce (annoluce)
	- Ordinare per distanza crescente
	- Usare ricerca binaria (upper\_bound) per rispondere alle query
- Torre di controllo (aeroporto)
	- Usare ricerca binaria per determinare la massima minima distanza
- Filiali bilanciate (filiali)
	- Usare ricerca binaria per determinare il massimo bilanciamento
- Solleone sul lungomare (lungomare)
	- Usare ricerca binaria per determinare la soluzione ottima (76 punti)
- Pausa caffè (caffe)
	- Ordinare gli intervalli [A,B] per A crescente
	- Mantenere una lista dei tutor alla macchinetta ordinata su B

## Fine della lezione

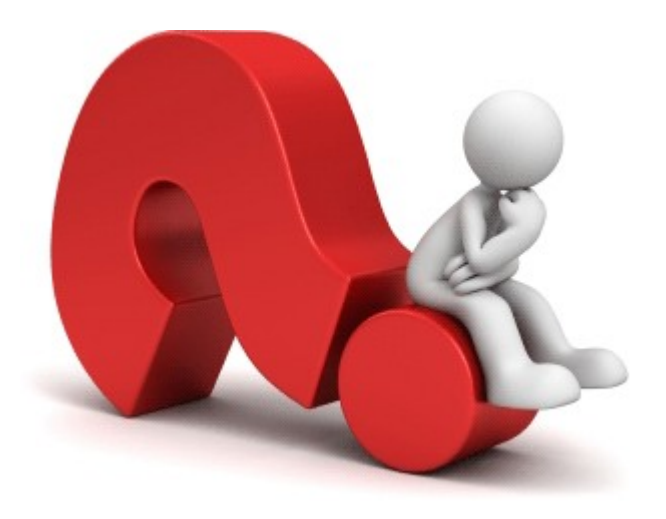

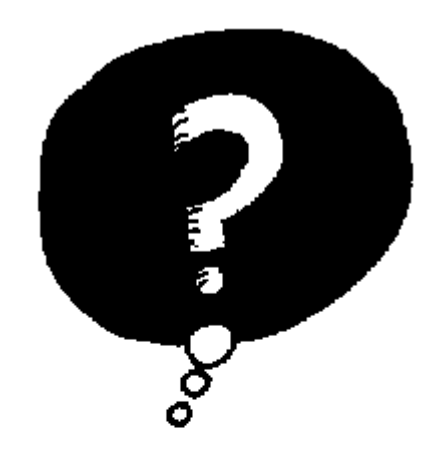

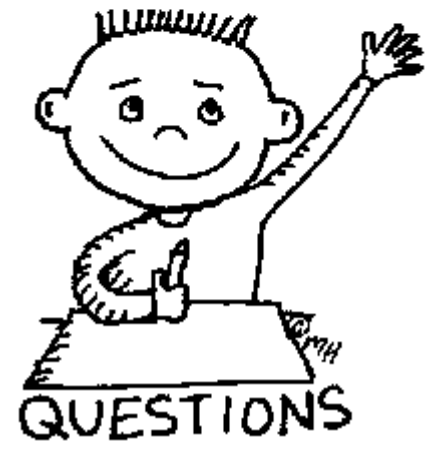